## COMSAT Insitut for Information Technology Islamabad 20 April - 4 May 2012

## **Discrete Models for Finance and Microlending** Teaching using Scilab and the Method of Exercices Leaflets

**Part 2**

Francine Diener, Marc Diener<br>Université de Nice Sophia-Antipolis (UNS)<br>Laboratoire UNS-C.N.R.S J-A Dieudonné,

http://math.unice.fr/~diener/CIIT2012

#### **Hedging strategy and hedging price of an option**

 $\cdot$  Here the typical cell to set up the *hedging* price :  $S_t=S,~S_{t+\delta t}=$  $S^+=Su$  or  $S_{t+\delta t}=S^-=Sd$ , for option prices  $C_t=C$ ,  $C_{t+\delta t}=C^+$  or  $C_{t+\delta t} = C^{-}$ 

$$
\begin{cases}\n aS^+ + b = C^+ \\
aS^- + b = C^-\n\end{cases} (1)
$$

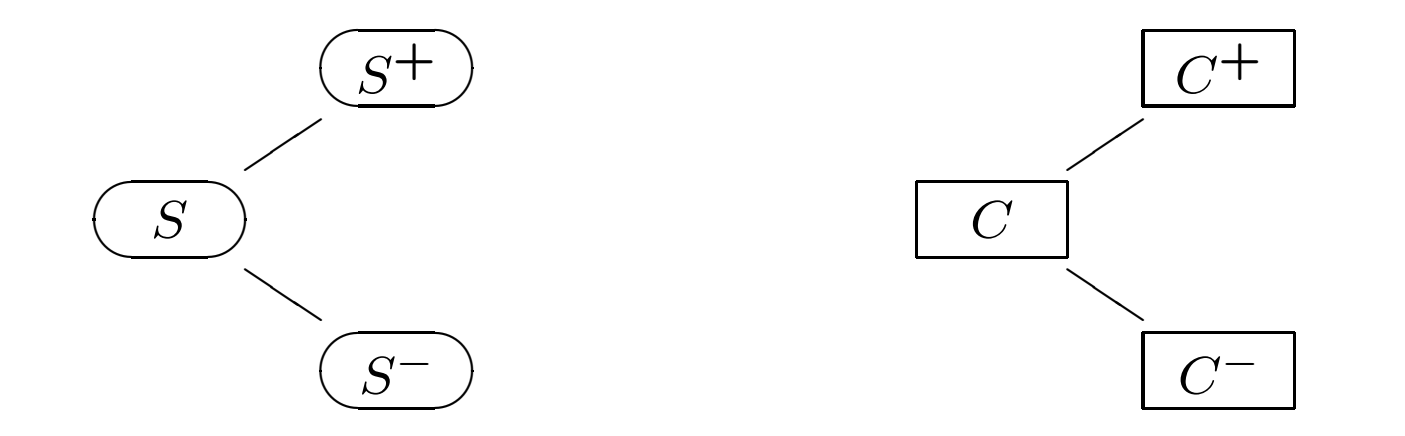

$$
\text{Leads to } a = \frac{C^+ - C^-}{S^+ - S^-} = \frac{C^+ - C^-}{S(u - d)} \text{ and } b = \frac{C^- S^+ - C^+ S^-}{S^+ - S^-} = \frac{C^- u - C^+ d}{u - d}
$$
\n
$$
\text{Thus } C = aS + b = \frac{C^+ - C^-}{S^+ - S^-}S + \frac{S^+ C^- - C^+ S^-}{S^+ - S^-} = \frac{1 - d}{u - d}C^+ + \frac{u - 1}{u - d}C^-
$$

**Hedging price of an option as <sup>a</sup> conditional expectation**

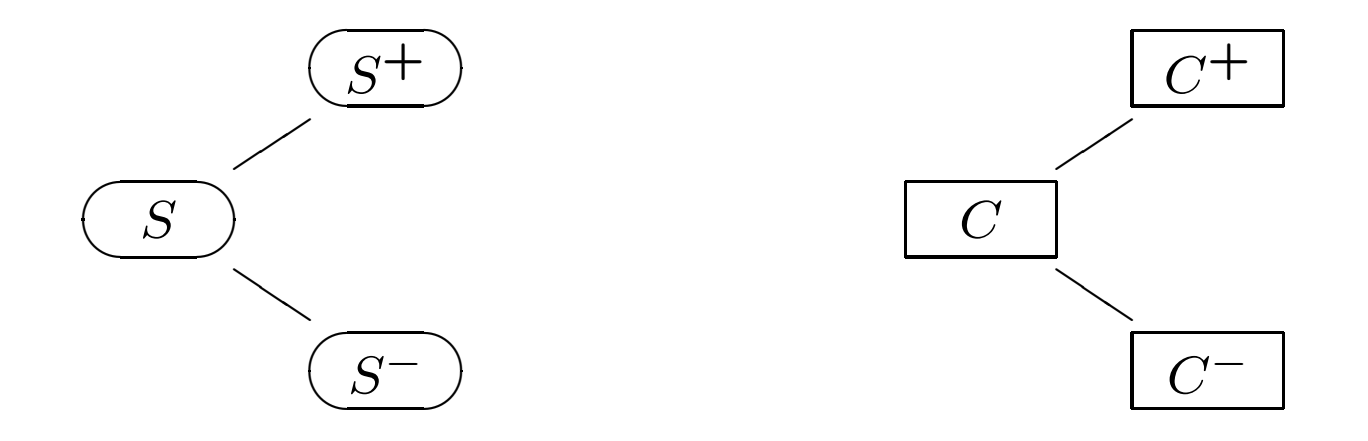

· We found

$$
C = aS + b = \frac{1 - d}{u - d}C^{+} + \frac{u - 1}{u - d}C^{-} = pC^{+} + (1 - p)C^{-} = E_{t}^{*}(C_{t} + \delta_{t})
$$

We will come back on this.

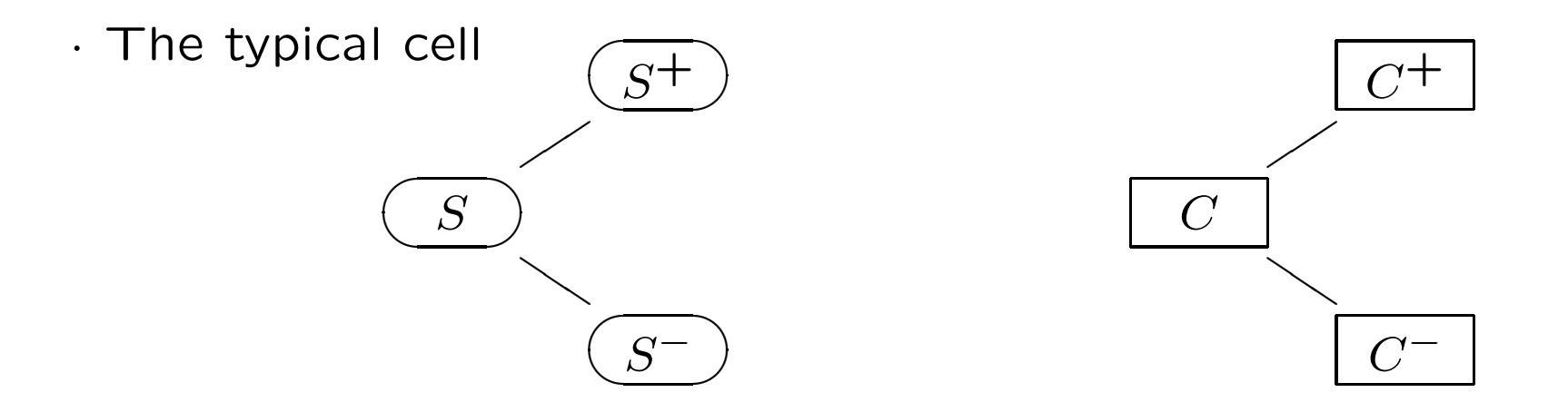

· $\cdot$  We found  $a=\frac{C^+-C^-}{S^+-S^-}$  (and  $b=\frac{C^-S^+-C^+S^-}{S^+-S^-}=\frac{C^-u-C^+d}{u-d}$ =C-aS)  $\cdot$  This means that, at each time step  $t$ , the trader who *hedges* the option knows that (s)he should have the quantity  $a = a_t$  of stocks, where  $a_t$  can be computed from the observed price of  $S_t$ , so with the information available at time  $t$ . So this is a hedging strategy" : observe the prices and buy/sell stocks accordingly. If this is done rigorously (and the value of  $\sigma$  well chosen) the trader will end up with the right quantity of stocks to pay the agreed payoff  $\varphi(S_T)$ 

#### **Concrete example on the elementary model**

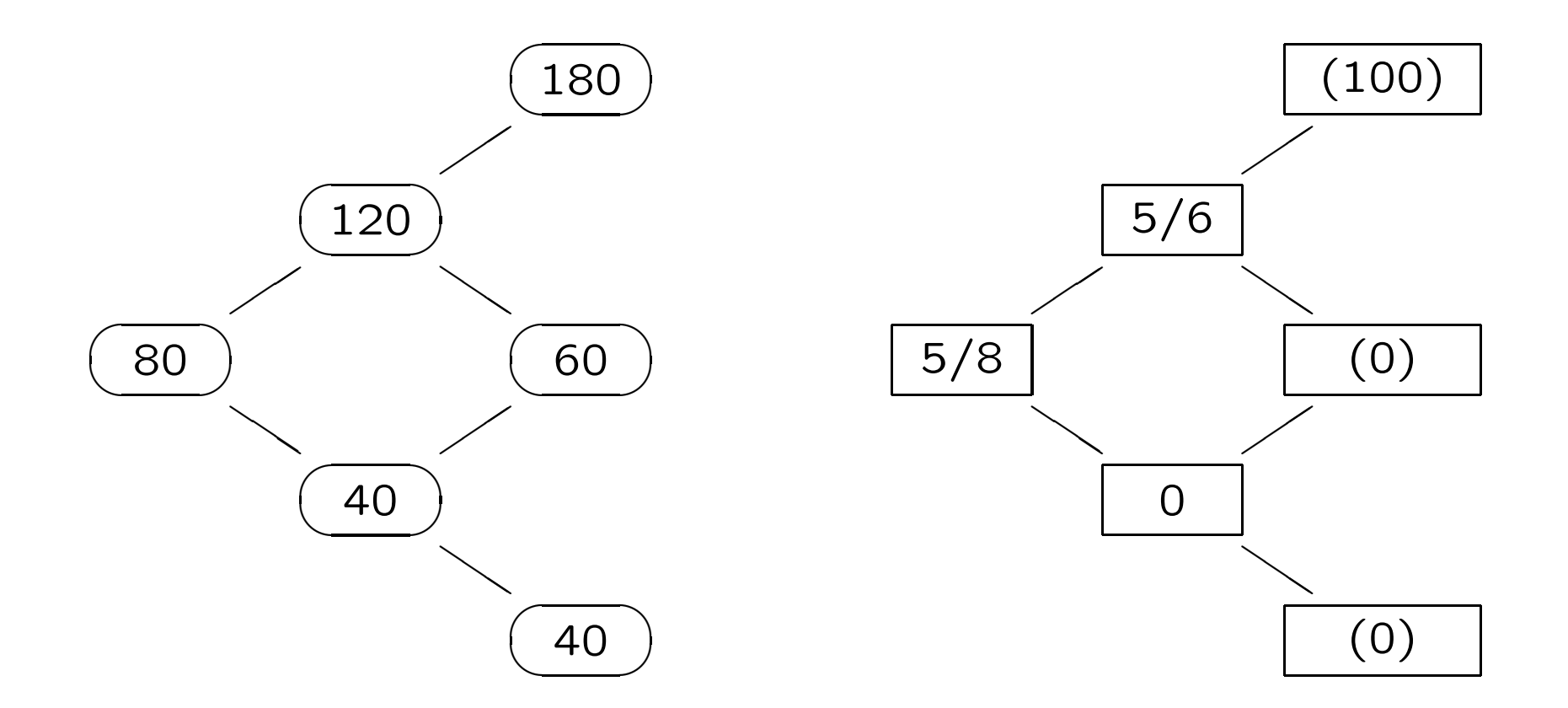

· So after one step, when the trader observes what is the outcome for S (120 or 60) (s)he realizes that (s)he needs to buy  $\frac{5}{6} - \frac{5}{8} = \frac{1}{3}$  of extra stocks, or just cell all the  $\frac{5}{8}$  stocks he had.

· This is called *dynamical hedging* following a *predictable* strategy.

· We adapt our Scilab program for plotting M trajectories to plot each time one trajectory  $(S_t(\omega))_{t\in[0..T]_{\delta t}}$  (with different colours) so as the value of  $(K + C_t(\omega))_{t \in [0..T]_{\delta t}}$  (that should end with K or  $S_T$ ), and  $(Ka_t(\omega))_{t\in[0..T]_{\delta t}}$  who ends up with 0 or  $K=Ka_T$  with  $a_T=1$ .

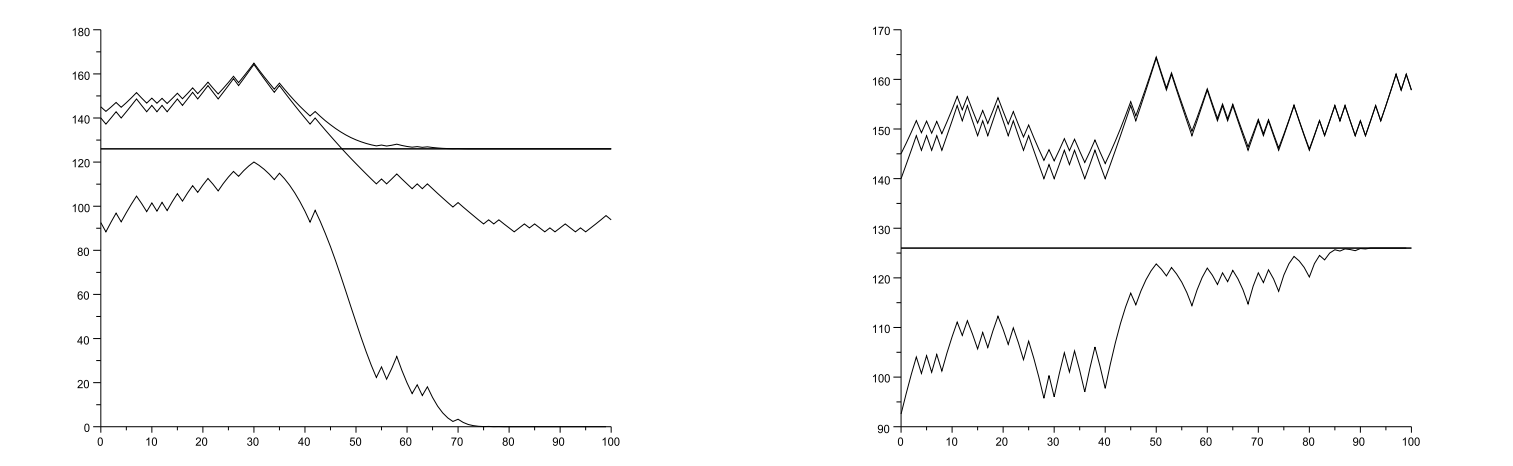

·

· $\cdot$  The *Profit and Loss* P&L $_t^{t+\delta t}$  between  $t$  and  $t+\delta t$  is

$$
\mathsf{P}\&\mathsf{L}_t^{t+\delta t} = a_t \delta S_{t+\delta t} \text{ , with } \delta S_{t+\delta t} := S_{t+\delta t} - S_t.
$$

· By construction

$$
C_0 + \mathsf{P}\&\mathsf{L}_0^T = C_0 + \sum_{t \in [0..T)_{\delta t}} \mathsf{P}\&\mathsf{L}_t^{t + \delta t} = \varphi(S_T) \text{ , with }
$$

$$
\mathsf{P}\&\mathsf{L}_0^T = \sum_{t \in [0..T)_{\delta t}} a_t \delta S_{t + \delta t}, \text{ with } \delta S_{t + \delta t} := S_{t + \delta t} - S_t.
$$

· The above sum, that gives the Profit and Loss of the predictable strategy  $(a_t)_{t\in[0..T]_{\delta t}}$ , is the so-called Itô stochastic integral of the discrete process  $(S_t)_{t \in [0..T]_{\delta t}}$ .

 $(S_t)_{t \in [0..T]_{\delta t}}$  as a solution of a stochastic differential equation

· By definition

$$
\delta S_{t+\delta t} := S_{t+\delta t} - S_t = S_t U_{t+\delta t} - S_t = S_t (U_{t+\delta t} - 1) = S_t \delta W_{t+\delta t}
$$

, with 
$$
\delta W_{t+\delta t}^{\sigma} = U_{t+\delta t} - 1 = e^{\pm \sigma \sqrt{\delta t}} = \pm \sigma \sqrt{\delta t} + \frac{\sigma^2}{2} \delta t \pm \ldots
$$

· $S\cdot$  So  $S_t$   $=$   $S_0 + \sum_{s\in [0..t)_{\delta t}}S_s\delta W_{s+\delta t}$  is the solution of (discrete time) stochastic differential equation that is usually written

$$
dS_t = S_t dW_t^{\sigma}.
$$

$$
\cdot p = \frac{1-d}{u-d}
$$
 is the risk-less probability :

· $p \cdot p = P^*(\{U_{t+\delta t} = \text{up}\}) \mid S_t) = P^*(\{U_{t+\delta t} = \text{up}\}) \mid S_0, \ldots, S_t) =$  $E_t^*(I_{\{U_{t+\delta t}=u\}})$ , the so-called conditional expectation at time t.

#### · It is the random variable such that

$$
E_t^*(f(S_0,\ldots,S_t))=f(S_0,\ldots,S_t),
$$

and for any r.v.  $X$  and any s and  $t$ 

$$
\text{if } s \leq t \text{ then } E_s^*(E_t^*(X)) = E_s^*(X) ;
$$

· $\cdot$  and finally,  $E^*_0(X) = E^*(X).$ 

## **Contionnal Expectation and Expectation**

$$
E^*(\varphi(S_T)) = E_0^*(E_{T-\delta t}^*(C_T)) = E_0^*(C_{T-\delta t})
$$
  
\n
$$
= E_0^*(E_{T-2\delta t}^*(C_{T-\delta t})) = E_0^*(C_{T-2\delta t}^*)
$$
  
\n
$$
= \dots
$$
  
\n
$$
= E_0^*(E_{\delta t}^*(C_{2\delta t})) = E_0^*(C_{\delta t}) = C_0.
$$

So 
$$
C_0 = E^*(\varphi(S_T)).
$$

### **Expectation and CRR premium (price at**  $t = 0$ )

So 
$$
\boxed{C_0 = E^*(\varphi(S_T))}
$$
 and  $S_T = S_0 u^{J_n} d^{n-J_n}$  with  $J_n \rightsquigarrow B(n, p)$ . Thus  
\n
$$
C_0 = \sum_{j=0}^n {n \choose j} p^j (1-p)^{n-j} \varphi(S(n, j)).
$$

Recall :  $S(i, j) = S_0 u^j d^{i-j}$ .

It can be shown (using generatrix functions for instance) that the price of an option computed with a CRR model tends, when  $n$  tends to infinity (or the time step  $\delta t = T/n$  tends to zero, to the price computed for <sup>a</sup> Black-Scholes (continuous time) model :

$$
C = S\mathcal{N}(d_1) - Ke^{-rT}\mathcal{N}(d_2),
$$

where  $\mathcal{N}(d) := \frac{1}{\sqrt{2\pi}} \int_{-\infty}^{d} e^{-\frac{x^2}{2}} dx$  is the Gaussian function, with

$$
d_1 = \frac{1}{\sigma\sqrt{T}} \left[ \ln\frac{S_0}{K} + T\left(r + \frac{\sigma^2}{2}\right) \right] \text{ and } d_2 = d_1 - \sigma\sqrt{T}.
$$

So, in Scilab, one may wish to define a function BlackScholes(S,K,r,T, $\sigma$ ) giving the Black-Scholes price of <sup>a</sup> Call option.

# Thank You for your attention

.